| Name | Period Dat | e |
|------|------------|---|
|------|------------|---|

| (,,,,,_ | _ `      | ) C = == = = = = = = = = = = = = = = = = |
|---------|----------|------------------------------------------|
| UNIT    | <b>D</b> | Spreadsheets                             |

**Project 1** 

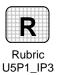

## 3 Independent Practice (page 227)

## **Create a Survey Worksheet**

**Directions:** After you have finished your project, determine whether you have completed the criteria listed in the left column. Fill in the checklist in the shaded columns below and then turn the rubric in to your teacher along with your project.

|                                                                                          | <b>Student Checklist</b> |                  | <b>Teacher Evaluation</b> |
|------------------------------------------------------------------------------------------|--------------------------|------------------|---------------------------|
| Criteria                                                                                 | Completed                | Not<br>Completed | Comments                  |
| Open the <b>Data File</b> named <b>B5 After School Activities</b>                        |                          |                  |                           |
| Use the Information from the Data File to create a new Excel worksheet                   |                          |                  |                           |
| Save the file as <i>Your Name</i> Survey                                                 |                          |                  |                           |
| Add a title and three column headings: Activity, Boys, and Girls                         |                          |                  |                           |
| In the Activity column, create row headings for each activity listed in the Class Survey |                          |                  |                           |
| Enter the Data from the Data File into your worksheet                                    |                          |                  |                           |
| Use correct spelling, punctuation, and grammar                                           |                          |                  |                           |
| Edit your worksheet to make sure it is clear and free of any errors                      |                          |                  |                           |